# **MODELAGEM E ACIONAMENTO DE UMA MÁQUINA DE INDUÇÃO ENEAFÁSICA COM INJEÇÃO HARMÔNICA PARA AUMENTO DE CONJUGADO ELETROMAGNÉTICO**

Geovani B. Vanderley *Departamento de Engenharia Elétrica da Universidade Federal da Paraíba* Joao Pessoa, Brasil geovaniibastos@gmail.com

Isaac Soares de Freitas *Departamento de Engenharia Elétrica da Universidade Federal da Paraíba* Joao Pessoa, Brasil isaacfreitas@cear.ufpb.br

Elves S. e Silva *PPGEM Universidade Federal da Paraíba* Joao Pessoa, Brasil elvesssilva@hotmail.com

Elayne H. Madruga *PPGEE Universidade Federal da Paraíba* Joao Pessoa, Brasil elayne.madruga@cear.ufpb.br

Joaquim N. de Lima Junior *Departamento de Engenharia Elétrica da Universidade Federal da Paraíba* Joao Pessoa, Brasil joaquim.lima@cear.ufpb.br

Tiago H. W. Monteiro *PPGEE Departamento de Engenharia Elétrica da Universidade Federal da Paraíba* Joao Pessoa, Brasil zz7gti@gmail.com

Ítalo R. F. M. P. da Silva *Departamento de Engenharia Elétrica da Universidade Federal de Pernambuco* Cabo de Santo Agostinho, Brasil italo.roger@gmail.com

Marcos Lázaro de A. Quirino *Departamento de Engenharia Elétrica da Universidade Federal da Paraíba* Joao Pessoa, Brasil marcos\_quirino@hotmail.com

**Abstract** The harmonic injection technique can provide an electromechanical system with a torque gain on a machine with a larger number of phases in its stator, thus, larger-size three-phase machines are no longer required to meet the need for high torques. This study can contribute significantly in systems that need a greater degree of efficiency, that is, a larger conjugate occupying less space and with a greater degree of reliability. This work proposes a mathematical modeling and a subsequent activation of an asymmetric nine - phase induction machine, in order to prove the increase of electromagnetic conjugate with harmonic injection. The mathematical model was developed completely, representing the equation for all the harmonic components, but to perform the tests were used the terms referring to the first three harmonic components, which were the most significant conjugate contributions to the machine.

Keywords-Machines, Drive, Harmonics, Modeling.

Resumo A técnica de injeção de harmônicos pode proporcionar a um sistema eletromecânico um ganho de conjugado em uma máquina com um número maior de fases em seu estator, assim, deixam de serem necessárias máquinas trifásicas de dimensões maiores para suprir a necessidade de torques elevados. Este estudo pode contribuir de forma significativa em sistemas que seja necessário um grau de eficiência maior, ou seja, um maior conjugado ocupando menos espaço e com um grau de confiabilidade maior. Este trabalho propõe uma modelagem matemática e um posterior acionamento de uma máquina de indução de nove fases assimétrica, com o objetivo de se comprovar o aumento de conjugado eletromagnético com injeção harmônica. O modelo matemático foi desenvolvido de forma completa, representando o equacionamento para todas as componentes harmônicas, mas para realizar os testes foram utilizados os termos referentes aos três primeiros componentes harmônicos, que foram as contribuições de conjugado mais significativas para a máquina.

Palavras-chave-Máquinas, Acionamento, Harmônicos, Modelagem.

### **1 Introdução**

Historicamente o número de fases das máquinas elétricas era limitado pelo número de fases da rede elétrica. Entretanto, o desenvolvimento dos dispositi-

vos de eletrônica de potência e dos processadores digitais teve forte impacto na operação e estrutura dos inversores de frequência e na aplicação das técnicas de controle até então utilizadas, permitindo o uso de técnicas avançadas e de alto desempenho. Desse modo, o número de fases das máquinas elétricas deixou de ser limitado pelo número de fases da rede elétrica.

Por outro lado, motivada pelo mercado e pelos interesses comerciais e de redução de custos, que permitem a fabricação em grande escala dos motores, a indústria privilegiou a fabricação de máquinas elétricas monofásicas ou trifásicas. Em aplicações de alta potência, para se adequarem os limites das chaves eletrônicas de potência, as máquinas elétricas podem ser produzidas com um número maior de fases, reduzindo assim a potência e a corrente por fase, sem a necessidade de aumentar a tensão de alimentação.

Com o desenvolvimento tecnológico dos conversores estáticos, a utilização de velocidade variável em máquinas de indução trifásicas foi rapidamente implantada nos processos industriais. Aplicações com acionamento de velocidade variável em que normalmente era utilizado um sistema com motorgeradores de corrente contínua foram sendo substituídos por sistemas com acionamento de motores de indução e inversores, diante do surgimento de dispositivos semicondutores cada vez mais rápidos, técnicas de controle inovadoras e microprocessadores modernos.

Em (Rodrigo, 2014) é observado que as máquinas multifásicas, ou seja, com número de fases maior que três também permitem a utilização de correntes harmônicas para obtenção de ganho de torque. Foi mostrada, passo a passo, a obtenção do circuito equivalente de regime permanente, para fundamental e terceiro harmônico, para um motor de nove fases com enrolamento concentrado e passo pleno. Além disso, é proposto um método simples para determinar a matriz de transformação abc/dq<sub>0</sub> para um sistema multifásico qualquer. Além disso, foi concluído no trabalho que devido à semelhança dos circuitos equivalentes da máquina eneafásica com o circuito equivalente da máquina trifásica, é esperado que o teste a vazio e o teste de rotor bloqueado levem à obtenção dos parâmetros do motor.

Outras vantagens de acionamentos polifásicos são: a possibilidade de compartilhar a potência entregue entre mais ramos do inversor, o que reduz o estresse de corrente de cada dispositivo de potência, quando comparado com um conversor trifásico (Malvar, 2014), possibilidade de aumentar a produção de conjugado pela injeção de harmônicos de corrente de ordem mais alta (Raj, 2013), menor conteúdo de harmônicos espaciais, correntes harmônicas de rotor menores, perdas no cobre reduzidas, maior razão potência por corrente para o mesmo volume da máquina e maior confiabilidade (Malvar, 2014).

Segundo o que foi apresentado no trabalho de (Lyra, 2002), é mostrado que os sistemas polifásicos são amplamente utilizados na indústria para alcançar níveis de potência mais elevados. Uma produção de conjugado adicional pode ser obtida nesses sistemas se harmônicas de terceira ordem forem injetadas de modo a remodelar o fluxo distribuído na máquina, dessa forma, obtendo uma maior densidade de fluxo sem extrapolar os limites de fluxo e sem forçar a

máquina em regime de saturação. Este artigo (Lyra, 2002) propôs o uso de uma máquina de indução de seis fases para obter esses benefícios. Por meio de análise analítica, assumindo a saturação dos dentes do estator como a restrição da densidade do fluxo, mostrou-se que um aumento de até 40% na produção de conjugado eletromagnético pode ser esperado quando comparado a uma máquina trifásica padrão, para a mesma distribuição de pico de fluxo.

Esse artigo propõe que a injeção harmônica em uma máquina de indução eneafásica assimétrica pode contribuir para um aumento de conjugado eletromagnético. O artigo está organizado da seguinte forma: na seção 2 apresenta o modelo matemático da máquina e a transformação do modelo, a seção 3 apresenta os resultados de simulação encontrados, são observadas algumas formas de onda da máquina e a relação entre as contribuições de conjugado eletromagnético para diferentes configurações de harmônicos. A seção 4 demonstra os resultados experimentais e finalizando, a seção 5 apresenta as conclusões gerais.

#### **2 Modelo da Máquina Eneafásica**

A máquina utilizada para desenvolvimento do trabalho, devido a disponibilidade de equipamento, possui 36 ranhuras em seu estator, 28 barras no rotor, o enrolamento é eneafásico com 4 polos, em camada dupla.

Esta seção apresenta a modelagem matemática de uma máquina assimétrica de nove fases com uma defasagem de  $\alpha = 20^{\circ}$  entre as bobinas de seu estator. Dessa forma sendo criados três grupos trifásicos, como apresentado na Figura 1.

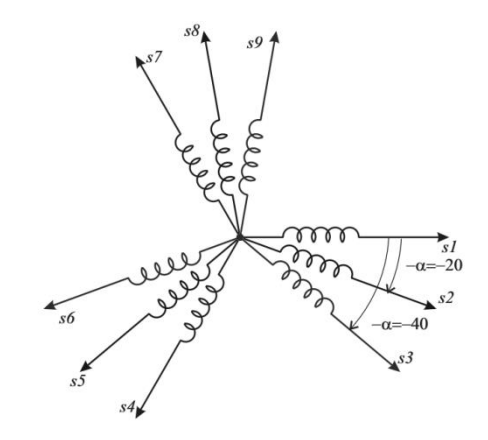

Figura 1 – Representação dos eixos de bobina das fases do estator

Os ângulos dispostos nas fases do estator são apresentados em (1).

$$
\phi_1 = 0,
$$
\n $\phi_2 = \frac{\pi}{9},$ \n $\phi_3 = \frac{2\pi}{9},$ \n $\phi_4 = \frac{6\pi}{9},$ \n $\phi_5 = \frac{7\pi}{9},$ \n $\phi_6 = \frac{8\pi}{9},$ \n $\phi_7 = \frac{12\pi}{9},$ \n $\phi_8 = \frac{13\pi}{9},$ \n(1)\n $\phi_9 = \frac{14\pi}{9}$ 

Aplicando a transformada de Clarke αβ, é possível definir as correntes de fase do estator em termos de componentes αβ através das relações apresentadas em (2) e (3).

$$
\boldsymbol{i}_{s\alpha\beta} = \mathbf{T}_{s\alpha\beta}\boldsymbol{i}_s \tag{2}
$$

$$
\boldsymbol{i}_{s} = \mathbf{T}_{s\alpha\beta}^{T} \boldsymbol{i}_{s\alpha\beta} \tag{3}
$$

Sendo que a matriz  $T_{s\alpha\beta}$  é calculada de acordo com (1) e é apresentada no Apêndice C deste artigo. Sendo que as correntes de fase do estator são limitadas pelo número de fase em seu estator. As colunas da matriz  $T_{\text{sca}}$  formam uma base ortogonal para o espaço  $\mathbb{R}^9$ , portanto, tem-se:

$$
\mathbf{T}_{s\alpha\beta}^{-1} = \frac{2}{9} \mathbf{T}_{s\alpha\beta}^T
$$
 (4)

A mesma análise pode ser feita para as correntes de fase do rotor, onde  $T_{ra\beta}$  é apresentada no Apêndice D:

$$
\boldsymbol{i}_{r\alpha\beta} = \boldsymbol{T}_{r\alpha\beta}\boldsymbol{i}_r \tag{5}
$$

$$
\boldsymbol{i}_r = \boldsymbol{T}_{r\alpha\beta}^T \boldsymbol{i}_{r\alpha\beta} \tag{6}
$$

As colunas da matriz  $T_{r\alpha\beta}$  formam uma base ortogonal no espaço  $\mathbb{R}^{14}$ , logo é uma matriz ortogonal onde o número de fases do rotor é 14, devido ao fato do rotor ter 28 barras e a máquina ser de dupla camada:

$$
\mathbf{T}_{r\alpha\beta}^{-1} = \frac{2}{14} \mathbf{T}_r^T \tag{7}
$$

### *2.1 Modelo Geral da Máquina*

Como foi visto anteriormente, as correntes de fase do estator e rotor podem ser transformadas para o domínio  $\alpha\beta$  com o propósito de simplificar a representação da máquina, isso também pode ser feito com as expressões dos fluxos rotóricos (9) e estatóricos (8), com as tensões do rotor (11) e estator (10), conjugado eletromagnético (13) e as indutâncias próprias do estator e rotor e as indutâncias entre estator e rotor. Em seguida é apresentado em (8) - (13) o modelo geral da máquina e posteriormente é visto como encontrar cada uma das variáveis relacionadas. É possível observar que a tensão do rotor é nula, pois o rotor da máquina possui a característica de gaiola de esquilo.

$$
\lambda_s = \mathbf{L}_{ss} \mathbf{i}_s + \mathbf{L}_{sr} \mathbf{i}_r \tag{8}
$$

$$
\lambda_r = \mathbf{L}_{rr} \mathbf{i}_r + \mathbf{L}_{rs} \mathbf{i}_s \tag{9}
$$

$$
\mathbf{V}_s = \mathbf{R}_{ss} \mathbf{i}_s + \frac{d\lambda_s}{dt} \tag{10}
$$

$$
0 = \mathbf{R}_{rr} \mathbf{i}_r + \frac{d\lambda_r}{dt} \tag{11}
$$

$$
C_e = p\mathbf{i}_r^T \left[ \frac{d}{d\theta_r} \mathbf{L}_{rs} \right] \mathbf{i}_s = p\mathbf{i}_s^T \left[ \frac{d}{d\theta_r} \mathbf{L}_{sr} \right] \mathbf{i}_r \tag{13}
$$

A partir da próxima subseção são apresentadas as matrizes de indutâncias do estator e do rotor, as matrizes de resistências do estator e do rotor, é informado que as matrizes possuem suas ordens de linhas e colunas limitadas pelo número de fases do rotor e estator. Ou seja, as matrizes relacionadas apenas ao estator terão ordem de (9x9), as matrizes relacionadas apenas ao rotor terão ordem de (14x14) e as matrizes de indutâncias do estator em relação ao rotor terão ordem de (9x14).

A indutância própria do estator dada por (14) onde,  $L_{\delta s}$  é a indutância de dispersão,  $L_{sM}$  a indutância de magnetização, k<sup>h</sup> é o fator de bobina descrito por (Lipo, 2012), L<sub>sh</sub> a matriz dos ângulos do estator apresentados em  $(1)$  e  $I_9$  é uma matriz identidade de ordem 9.  $+\infty$ 

$$
\mathbf{L}_{ss} = L_{sM} \sum_{h=1,3,5,7,9}^{+\infty} \left[ \left( \frac{k_h}{h} \right)^2 \mathbf{L}_{sh} \right] + L_{\delta s} \mathbf{I}_9 \tag{14}
$$

A matriz  $R_{ss}$  é uma matriz diagonal com valores correspondentes a  $r<sub>s</sub>$  em cada um dos seus termos. As resistências do estator podem ser encontradas através de (15):

$$
r_s = \rho_s l_{ms} \frac{1}{A_s} p N_T \tag{15}
$$

Onde  $A_s$  é a área do condutor do estator,  $ρ_s$  a resistividade do condutor do estator,  $l_{\text{ms}}$  o comprimento médio de uma espira das bobinas do estator,  $N_T$  o número total de espiras por bobina.

A indutância própria de cada malha do rotor será dada pela soma da matriz L<sub>rrm</sub> com a matriz de indutância de dispersão.

$$
\mathbf{L}_{rr} = \mathbf{L}_{rrm} + \mathbf{L}_{r\delta} \tag{16}
$$

Em que o valor de  $L<sub>rm</sub>$  presente na equação de  $L_{rrm}$  é dado por:

$$
L_{rM} = \mu_0 \frac{(m_r - 1)}{m_r^2} \frac{1}{g} l_e \frac{(\tau_r - b_0)}{\tau_r} \frac{2\pi r_r}{p}
$$
 (17)

 $L_{\text{rrm}}$  e  $L_{\text{rdelta}}$  são apresentadas no apêndice B e E respectivamente.

A matriz de resistências próprias do rotor é calculada em duas partes: a resistência das duas barras e a resistência das duas partes dos anéis que ligam as duas barras segundo (18).

$$
R_r = 2(R_{rb} + R_{ra})\tag{18}
$$

No caso do rotor, existem resistências mútuas relativas às barras compartilhadas entre malhas vizinhas:  $R_{ki} = -R_{rb}$  para j = k – 1 e j = k + 1. Portanto  $R_{rr}$  é uma matriz diagonal com valores de  $R_r$ com resistências vizinhas de −Rrb. Os termos em negativo aparecem devido à dedução que é feita em termos das correntes de malha.

 $E R_{rb} e R_{ra}$  são dados por:

$$
R_{ra} = \rho_r \frac{D\pi}{N_r} \frac{1}{A_a} \tag{19}
$$

$$
R_{rb} = \rho_r \frac{l_e}{\cos \beta_r} \frac{1}{A_b} \tag{20}
$$

Onde,  $N_r$  é o número total de barras do rotor,  $A_a$ é a área de seção do anel, D é o diâmetro da máquina, β<sup>r</sup> é o ângulo de *skew* (Lipo, 2012) das barras do rotor, A<sub>b</sub> é a área de seção das barras do rotor.

A indutância mútua entre a fase 'x' do estator e a fase 'k' do rotor é:

$$
L_{r_k s_x} = \sum_{h=1,3,5,7,9}^{+\infty} L_{rmh} \sin h(\theta_r - (2q - 1)\frac{\gamma_e}{2} + \left(x - \frac{1}{2}\right)\alpha_r - \phi_k)
$$
 (21)

Onde Lrmh é apresentado no Apêndice A.

Definindo (22):

$$
\theta'_r = \theta_r - (2q - 1)\frac{\gamma_e}{2} + \frac{1}{2}\alpha_r \tag{22}
$$

Encontra-se (23):

$$
L_{r_k s_x} = \sum_{h=1,3,5,7,9}^{+\infty} L_{rmh} \sin h(\theta'_r + (x-1)\alpha_r - \phi_k) \quad (23)
$$

### *2.6 Transformação do Modelo para componentes*

A transformação do modelo permitirá uma representação mais simplificada. O número de varáveis antes e depois da transformação permanecerá o mesmo, então, para uma máquina de nove fases, após a transformação haverá nove novos fluxos, correntes e tensões. As expressões para os fluxos, tensões e conjugado eletromagnético da máquina são apresentadas nas equações a seguir, todas estas variáveis transformadas em αβ. Importante ressaltar que as variáveis (24)-(28) relacionadas ao estator possuem dimensão de ordem 9 ( $m_s = 9$ ) e ao rotor de ordem 14 ( $m_r = 14$ ) antes da transformação  $\alpha\beta$ .

$$
\lambda_{s\alpha\beta} = \mathbf{L}_{ss\alpha\beta} i_{s\alpha\beta} + \mathbf{L}_{sr\alpha\beta} i_{r\alpha\beta} \tag{24}
$$

$$
\lambda_{r\alpha\beta} = \mathbf{L}_{rr\alpha\beta}\mathbf{i}_{r\alpha\beta} + \mathbf{L}_{rs\alpha\beta}\mathbf{i}_{s\alpha\beta} \tag{25}
$$

$$
\mathbf{V}_{s\alpha\beta} = \mathbf{R}_{s s\alpha\beta} \mathbf{i}_{s\alpha\beta} + \frac{d\lambda_{s\alpha\beta}}{dt}
$$
 (26)

$$
0 = \mathbf{R}_{rr\alpha\beta}\mathbf{i}_{r\alpha\beta} + \frac{d\lambda_{r\alpha\beta}}{dt}
$$
 (27)

$$
C_e = p \mathbf{i}_{r\alpha\beta}^T \left[ \frac{d}{d\theta_r} \mathbf{L}_{r s\alpha\beta} \right] \mathbf{i}_{s\alpha\beta}
$$

$$
= p \mathbf{i}_{s\alpha\beta}^T \left[ \frac{d}{d\theta_r} \mathbf{L}_{s r\alpha\beta} \right] \mathbf{i}_{r\alpha\beta} \tag{28}
$$

Para realizar a transformação das matrizes de resistências e indutâncias aplicam-se as matrizes de transformação apresentadas anteriormente, deste modo encontra-se a atualização dessas matrizes apresentadas anteriormente.

$$
\mathbf{L}_{ss\alpha\beta} = \frac{2}{9} \mathbf{T}_{\alpha\beta} \mathbf{L}_{ss} \mathbf{T}_{s\alpha\beta}^T
$$
 (29)

$$
\mathbf{L}_{rr\alpha\beta} = \frac{1}{7} \mathbf{T}_{r\alpha\beta} \mathbf{L}_{rr} \mathbf{T}_{r\alpha\beta}^T
$$
 (30)

$$
\mathbf{R}_{rr\alpha\beta} = \frac{1}{7} \mathbf{T}_{r\alpha\beta} \mathbf{R}_{rr} \mathbf{T}_{r\alpha\beta}^T
$$
 (31)

$$
\mathbf{L}_{sra\beta} = \frac{1}{7} \mathbf{T}_{sa\beta} \mathbf{L}_{sr} \mathbf{T}_{ra\beta}^T
$$
 (32)

$$
\mathbf{L}_{rsa\beta} = \frac{2}{9} \mathbf{T}_{r\alpha\beta} \mathbf{L}_{r\varsigma} \mathbf{T}_{s\alpha\beta}^T
$$
 (33)

### *2.7 Atualização do Modelo para componentes*

As mesmas matrizes de indutâncias  $L_{ss}$ ,  $L_{rr}$  e  $L_{rs}$  e as matrizes de resistências  $R_{ss}$  e  $R_{rr}$  são apresentadas agora em termos de componentes αβ. As matrizes permanecem com o mesmo padrão das matrizes anteriores, com o mesmo número de ordem.

A matriz  $L_{ss\alpha\beta}$  é uma matriz de ordem (9x9) diagonal onde cada termo  $l_{sh}$  é dador por:

$$
l_{sh} = L_{sa\beta h} + \sum_{r=1,2,3,...}^{+\infty} [l_{sa\beta(18r+h)} \tag{34}
$$
  
 
$$
+ l_{sa\beta(18r-h)}] + L_{\delta s}
$$

Onde  $L_{sa\beta h}$ é:

$$
L_{sa\beta h} = \frac{9}{2} L_{sM} \left(\frac{k_h}{h}\right)^2 \tag{35}
$$

E cada termo  $l_{rh}$  da matriz  $\mathbf{L}_{rr\alpha\beta}$  é dado por:

$$
l_{rh} = \frac{9}{8} L_{rM} + L_{r\delta} - 2L_{br\delta} \cos\left(\frac{2\pi(h)}{14}\right) \tag{36}
$$

Em  $\mathbf{R}_{rr\alpha\beta}$  cada termo  $r_{rh}$  é dado por:

$$
r_{rh} = R_r - 2R_{rb} \cos \frac{2\pi h}{14} \tag{37}
$$

Para atualizar a matriz  $L_{rsa\beta}$ em termos de  $\alpha\beta$ desenvolveu-se uma rotina no software *Matlab* para fazer seu cálculo e verificar o aparecimento de valores na matriz de acordo com o número do harmônico utilizado. A representação completa dessa matriz se deu com o valor de  $(h = 125)$ , sendo que a partir desse valor as indutâncias terminam um ciclo e assumem os mesmos valores novamente. Essa matriz está disponível como Apêndice F.

Com todas as matrizes de resistências e indutâncias atualizadas para  $\alpha\beta$ , foi possível determinar o modelo matemático final da máquina. Foram considerados os três primeiros harmônicos para a verificação do aumento de conjugado eletromagnético. Portanto segue abaixo o modelo da máquina simplificado para  $(h = 1, 3, 5)$ .

$$
\lambda_{sa\beta h} = l_{sh} \mathbf{i}_{sa\beta h} + l_{mh} \mathbf{N}_h \mathbf{i}_{ra\beta h} \tag{38}
$$

$$
\lambda_{ra\beta h} = l_{rh}i_{ra\beta h} + l_{mh}P_hi_{ra\beta h}
$$
\n(39)

$$
\mathbf{v}_{sa\beta h} = r_s \mathbf{i}_{sa\beta h} + \frac{m s_{sa\beta h}}{dt}
$$
(40)

$$
\emptyset_2 = r_{rh} \mathbf{i}_{r\alpha\beta h} + \frac{\omega_{r\alpha\beta h}}{dt} \tag{41}
$$
\n
$$
C_{eh} = k p l_{mh} \mathbf{i}_{\alpha\beta h}^T \mathbf{C} \mathbf{N}_h \mathbf{i}_{r\alpha\beta h} \tag{42}
$$

$$
h = kpl_{mh} \mathbf{i}_{\alpha\beta h}^T \mathbf{C} N_h \mathbf{i}_{\alpha\beta h}
$$
(42)  

$$
C_e = \sum_{h=1,3,5} C_{eh}
$$
(44)

Onde **C** é dado por:

$$
\mathbf{C} = \begin{bmatrix} 0 & -1 \\ 1 & 0 \end{bmatrix} \tag{45}
$$

As variáveis após a transformação  $\alpha\beta$  (38)-(41) apresentam dimensão de ordem dois, desta forma, simplificando o modelo matemático da máquina. As matrizes  $N_h$  e  $P_h$  são os valores que a matriz  $L_{rs\alpha\beta}$ assume de acordo com o valor de *h* e para simplificar a representação, ela*s* são apresentadas no Apêndice F:

### **3 Resultados de Simulação**

Utilizando o modelo simplificado com apenas os três primeiros harmônicos conforme descrito anteriormente, foi desenvolvida uma simulação da máquina em estudo em ambiente *Matlab.* Para um conjugado de carga de  $C_m = 10 Nm$  em  $(t = 4s)$  é observado o gráfico da velocidade  $\omega_r$  na Figura 2.

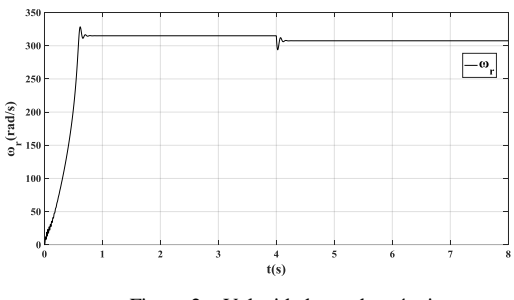

Figura 2 – Velocidade  $\omega_r$  da máquina

Na figura 3 é apresentada uma comparação entre os valores de conjugado eletromagnético relativo aos valores de  $(h = 1, 3 \text{ e } 5)$  os quais correspondem a  $C_{e1}$ ,  $C_{e3}$  e  $C_{e5}$ . É possível concluir dois fatos através desta figura: a soma das contribuições individuais de conjugado é igual ao conjugado total da máquina, o que obedece a equação apresentada em (44), outro fato é que ao adicionar ao conjugado total da máquina os valores de  $C_{e3}$  e  $C_{e5}$  é possível observar que existe um aumento considerável de conjugado eletromagnético.

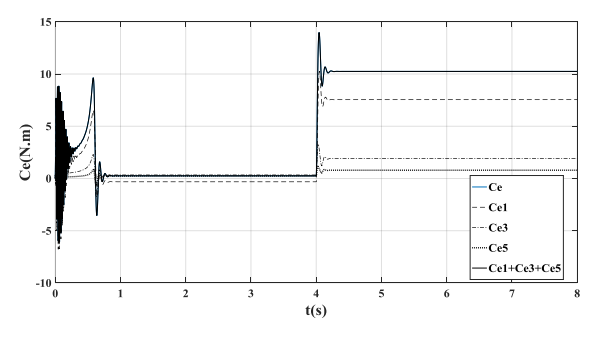

Figura 3 – Comparação entre os valores de conjugado.

A tabela 1 apresenta os valores encontrados para  $C_{e1}$ ,  $C_{e3}$  e  $C_{e5}$  e  $C_e$ . Sendo possível reafirmar o que foi apresentado no parágrafo anterior.

| Tabela 1 – Comparação entre os valores de conjugado |  |  |
|-----------------------------------------------------|--|--|
|-----------------------------------------------------|--|--|

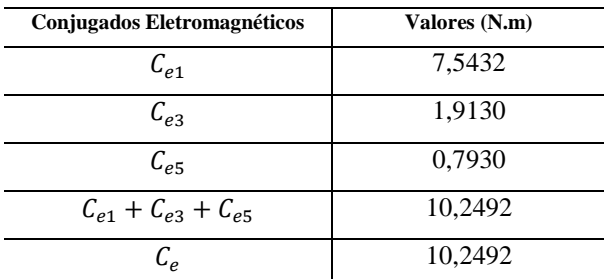

#### **4 Resultados experimentais**

A configuração de acionamento da máquina utilizada no trabalho foi com um inversor de dez braços e neutros conectados, sendo dessa forma possível injetar os harmônicos de forma independente, assim, a saída do décimo braço foi conectada ao ponto neutro da máquina. A figura 4 mostra a máquina utilizada no experimento, sua caixa de conexão e o gerador CC conectado para gerar a carga ao motor.

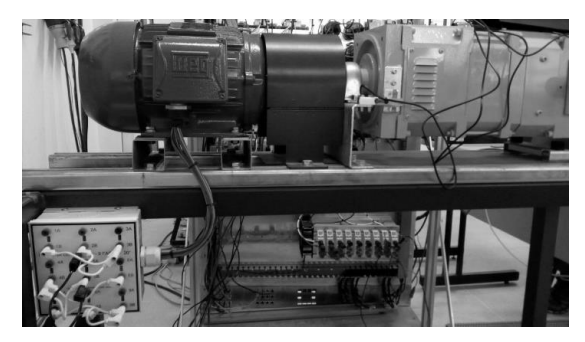

Figura 4 – Equipamento utilizado no experimento.

Neste experimento foi utilizada uma determinada configuração de injeção harmônica com o propósito de verificar o desempenho da máquina nestas condições. A figura 5 mostra a forma de onda utilizada na tensão de referência segundo a configuração de injeção harmônica utilizada. Dados coletados a partir do *Code Composer Studio.*

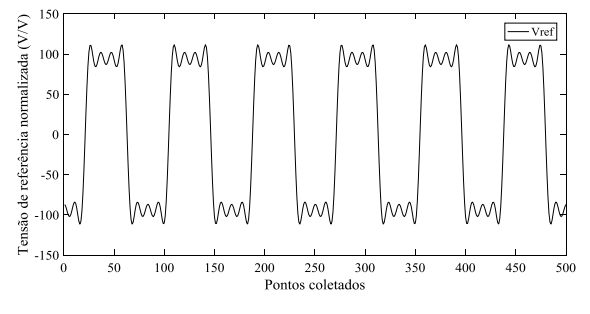

Figura 5 – Forma de onda da tensão de referência

Para estabilizar o índice de modulação da tensão de referência em 0.8 foi necessária uma alteração de barramento CC por causa da injeção harmônica que foi estabelecida, a tabela 2 mostra como foi o procedimento de alteração de tensão no barramento CC de acordo com a configuração harmônica utilizada.

| <b>Tensões</b>            | $V_{ref}(V)$ | E(V) |
|---------------------------|--------------|------|
| 1h                        | 120          | 295  |
| $1h + 3h$                 | 120          | 277  |
| $1h + 3h/3 + 5h/5$        | 120          | 270  |
| $1h + 3h/2$               | 120          | 325  |
| $1h + 3h/3 + 5h/5 + 7h/7$ | 120          | 277  |

Tabela 2 – Níveis de tensão no barramento CC

As medições de conjugado foram obtidas através de um sistema de medição com barras acopladas ao gerador CC e pesos equilibrados para a obtenção das medidas pela multiplicação da distância do equilíbrio e o peso utilizado. A velocidade foi medida em cada variação da carga através de um tacômetro digital.

O desempenho da máquina foi testado com a componente fundamental e posteriormente com o acréscimo da terceira, quinta e sétima ordem harmônica. A figura 6 apresenta a relação entre conjugado e velocidade da máquina para diferentes configurações de injeção harmônica. A amplitude de terceira ordem foi alterada para verificar um possível aumento de conjugado, respeitando o ponto de saturação. Na figura 6 é possível observar que a depender da configuração harmônica utilizada o valor de conjugado é diferente, sendo possível perceber que o aumento de conjugado foi mais eficiente com a componente fundamental adicionada com componente terceira com a amplitude dividida por dois.

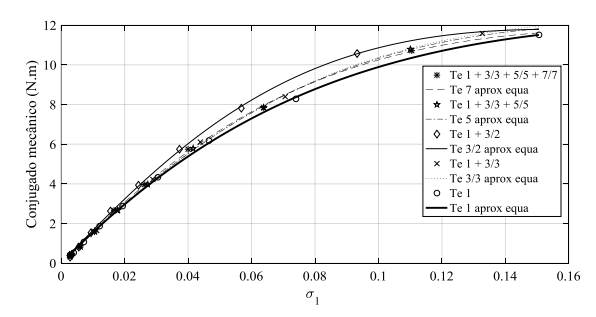

Figura 6 – Gráfico *conjugado x velocidade* das diferentes injeções harmônicas

 A figura 7 apresenta em termos percentuais os ganhos de conjugado mecânico das diferentes configurações harmônicas.

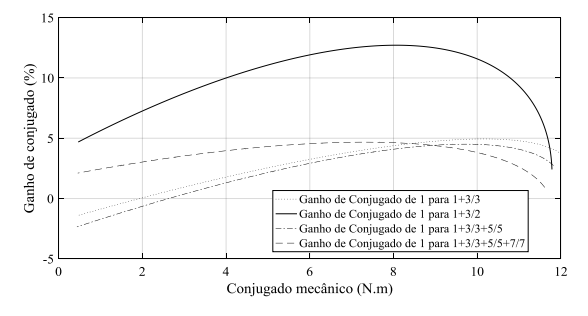

Figura 7 – Gráfico dos ganhos de conjugado das configurações harmônicas

### **5 Conclusões**

Com os resultados apresentados na seção 3 foi possível verificar que o modelo matemático foi dimensionado de maneira correta, pois a veracidade de (44) foi vista através da simulação. Foi observado que ao injetar as componentes  $C_{e3}$  e  $C_{e5}$  ocorreu um aumento de conjugado eletromagnético total. Porém foi constatado que C<sub>e5</sub> apresentou uma contribuição pequena em relação à  $C_{e3}$ . Nos resultados experimentais foi verificado que mediante a injeção harmônica e a tensão de referência utilizada, a configuração  $V_1 + V_3/2$  se mostrou mais eficiente, podendo atingir um ganho de 12% de conjugado. Diante deste contexto foi possível observar que a técnica de injeção de harmônicos proporciona a um sistema eletromecânico um aumento de conjugado em uma máquina. Assim, máquinas de dimensões menores podem ser utilizadas para suprir a necessidade de conjugados mais elevados. Outro fato significativo é que esta configuração de injeção harmônica apresentada na figura 5 além de ter apresentado um ganho de conjugado mecânico foi necessária uma redução no barramento CC de cerca de 6% com o acréscimo de todas as componentes harmônicas.

## **Agradecimentos**

Os autores gostariam de agradecer o apoio financeiro do Conselho Nacional de Desenvolvimento Científico e Tecnológico (CNPq) e da Coordenação de Aperfeiçoamento de Pessoal de Nível Superior (CAPES).

# **Referências Bibliográficas**

- R. Rodrigo, A.Leonardo, M.Valle, "Modelagem de uma máquina de indução de nove fases", Anais do XX Congresso Brasileiro de Automática", Belo Horizonte, 2014.
- Raj, L. R. L.; Jidin, A.; Ibrahim, Z.; Karim, K. A.; Said, M. A. and Jopri, M. H., October 2013, "Optimal Torque Control Performance of DTC of 5-Phase Induction Machine", International Conference on Electrical Machines and Systems, pp. 2094-2099.
- Malvar, J.; López, O.; Yepes, A. G.; Vidal, A.; Freijedo, F. D. and Comesaña, P. F., January 2014, "Graphical Diagram for Subspace and Sequence Identification of Time Harmonics in Symmetrical Multiphase Machines", IEEE Trans. on Ind. Elect., Vol. 61, No. 9, pp. 29-42.
- R. O. C. Lyra, "Torque Density Improvement in a Six- Phase Induction Motor with Third Harmonic Current Injection," University of Winsconsin-Madison, 2002.
- Thomas A. Lipo, "Introduction to AC Machine Design", Madison, WI: University of Winsconsin – Madison, 2012.

### **Apêndices**

$$
A - L_{rmh}
$$

$$
L_{rmh} = \frac{\mu_0}{g} \frac{4}{\pi} \frac{N_t}{2} \frac{D_i l_e}{p} \frac{k_h}{h^2} \frac{\sin \frac{h\beta}{2}}{\frac{h\beta}{2}} \sin \frac{h(\alpha_r - \alpha_0)}{2}
$$

$$
B
$$
 – Matrix  $L_{rrm}$ 

$$
\mathbf{L}_{rrm} = \n\begin{bmatrix}\nm_r - 1 & -1 & -1 & \dots & -1 & -1 & -1 \\
-1 & m_r - 1 & -1 & \dots & -1 & -1 & -1 \\
-1 & -1 & m_r - 1 & \dots & -1 & -1 & -1 \\
\vdots & \vdots & \vdots & \ddots & \vdots & \vdots & \vdots \\
-1 & -1 & -1 & \dots & m_r - 1 & -1 & -1 \\
-1 & -1 & -1 & \dots & -1 & m_r - 1 & -1 \\
-1 & -1 & -1 & \dots & -1 & -1 & m_r - 1\n\end{bmatrix}
$$

I I I I I I C – Matriz de transformação  $T_{\text{saB}}$ 

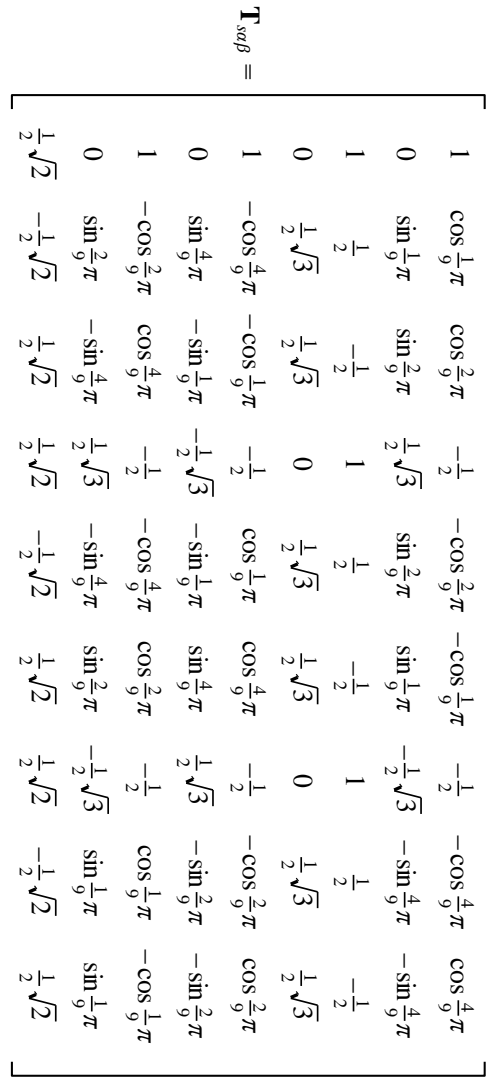

D – Matriz de transformação  $T_{raB}$ 

| $\Gamma_{reg}$                                  |                                                                                                    |                                                                                                    |                                                     |                                                |                                                                                                    |                       |                                                 |                                                                                                    |                                            |                                                                       |                                                                                                    |                          |
|-------------------------------------------------|----------------------------------------------------------------------------------------------------|----------------------------------------------------------------------------------------------------|-----------------------------------------------------|------------------------------------------------|----------------------------------------------------------------------------------------------------|-----------------------|-------------------------------------------------|----------------------------------------------------------------------------------------------------|--------------------------------------------|-----------------------------------------------------------------------|----------------------------------------------------------------------------------------------------|--------------------------|
|                                                 |                                                                                                    |                                                                                                    |                                                     |                                                |                                                                                                    |                       |                                                 |                                                                                                    |                                            |                                                                       |                                                                                                    |                          |
|                                                 | $\frac{1}{2}\sum_{\alpha}$                                                                                                    |                                                                                                    |                                                     |                                                |                                                                                                    |                       |                                                 |                                                                                                    |                                            |                                                                       |                                                                                                    |                          |
| $-\frac{1}{2}\sqrt{2}$<br>$\frac{1}{2}\sqrt{2}$ |                                                                                                    | $-\cos\frac{3}{7}\pi$<br>$\sin\frac{3}{7}\pi$<br>$-\cos\frac{1}{7}\pi$<br>$\sin\frac{1}{7}\pi$         |                                                     |                                                |                                                                                                    |                       |                                                 |                                                                                                    |                                            |                                                                       | COS $\frac{1}{7}\pi$<br>SOS $\frac{1}{7}\pi$<br>SOS $\frac{1}{7}\pi$<br>SOS $\frac{1}{7}\pi$<br>SOS $\frac{1}{7}\pi$<br>SOS $\frac{1}{7}\pi$<br>SOS $\frac{1}{7}\pi$<br>SOS $\frac{1}{7}\pi$<br>SOS $\frac{1}{7}\pi$ |                          |
|                                                 | $\frac{1}{2}\sqrt{2}$<br>$\frac{1}{2}\sqrt{2}$                                                                                                    |                                                                                                    |                                                     |                                                |                                                                                                    |                       |                                                 | Sim $\frac{1}{2}\pi$<br>$-\cos\frac{3}{7}\pi$<br>$-\cos\frac{3}{7}\pi$<br>$-\cos\frac{3}{7}\pi$<br>$-\sin\frac{3}{7}\pi$<br>$-\sin\frac{3}{7}\pi$<br>$-\sin\frac{3}{7}\pi$<br>$-\sin\frac{3}{7}\pi$                                                                                                    |                                            | $\sin \frac{2}{7}\pi$ - $\cos \frac{1}{7}\pi$                         |                                                                                                    | $\cos\frac{2}{7}\pi$     |
| $\frac{-\frac{1}{3}}{2}\sqrt{2}$                |                                                                                                    | $\cos \frac{2}{7}\pi$<br>-- $\sin \frac{2}{7}\pi$<br>-- $\cos \frac{3}{7}\pi$<br>$\sin \frac{3}{7}\pi$ |                                                     |                                                |                                                                                                    |                       |                                                 | $ -\cos \frac{2}{7}\pi$<br>$-\sin \frac{2}{7}\pi$<br>$\sin \frac{1}{7}\pi$<br>$\sin \frac{1}{7}\pi$<br>$\sin \frac{1}{7}\pi$                                                                                                    |                                            |                                                                       | $\sin \frac{3}{7}\pi$                                                                                                    | $\cos \frac{3}{7}\pi$    |
|                                                 | $-\sin \frac{3}{7}\pi$<br>$\frac{1}{2}\sqrt{2}$<br>$\frac{1}{2}\sqrt{2}$                                                                                                    |                                                                                                    |                                                     |                                                | $-\sin\frac{1}{7}\pi$<br>$\cos\frac{2}{7}\pi$<br>$\sin\frac{2}{7}\pi$<br>$-\cos\frac{3}{7}\pi$         |                       |                                                 | Sim $\frac{3}{2} \pi$<br>Sim $\frac{2}{7} \pi$<br>Sim $\frac{2}{7} \pi$<br>Sim $\frac{2}{7} \pi$<br>Sim $\frac{2}{7} \pi$<br>Sim $\frac{2}{7} \pi$                                                                                                    |                                            |                                                                       |                                                                                                    | $-\cos\frac{3}{7}\pi$    |
| $-\frac{1}{2}\sum_{1}^{1}$                      |                                                                                                    | $\sin\frac{2}{7}\pi$                                                                                   |                                                     | $\sin \frac{1}{7}\pi$<br>$\cos \frac{2}{7}\pi$ |                                                                                                    |                       |                                                 | Soles $\frac{1}{4}$ and $\frac{2}{5}$ and $\frac{1}{4}$ are $\frac{1}{4}$ and $\frac{1}{4}$ are $\frac{1}{4}$ and $\frac{1}{4}$ are $\frac{1}{4}$ and $\frac{1}{4}$ are $\frac{1}{4}$ and $\frac{1}{4}$ are $\frac{1}{4}$ and $\frac{1}{4}$ are $\frac{1}{4}$ and $\frac{1}{4}$ are $\frac{1$                                                                                                    |                                            |                                                                       |                                                                                                    | $-\cos\frac{2}{7}\pi$    |
|                                                 | $-\sin\frac{1}{2}\sqrt{2}$<br>$\frac{1}{2}\sqrt{2}$                                                                                                    |                                                                                                    | $-\cos\frac{1}{7}\pi$                               |                                                |                                                                                                    |                       |                                                 | SID $\sin \frac{3}{2} \pi$<br>$\cos \frac{3}{7} \pi$<br>$\cos \frac{3}{7} \pi$<br>$-\sin \frac{2}{7} \pi$<br>$-\sin \frac{3}{7} \pi$<br>$-\sin \frac{3}{7} \pi$                                                                                                    |                                            | $-\cos\frac{3}{7}\pi$                                                 | $\sin \frac{1}{7}\pi$                                                                                                    | $-\cos\frac{1}{7}\pi$    |
| $-\frac{1}{2}\sqrt{2}$<br>$\frac{1}{2}\sqrt{2}$ |                                                                                                    |                                                                                                    |                                                     |                                                |                                                                                                    |                       |                                                 |                                                                                                    |                                            |                                                                       |                                                                                                    | $\overline{\phantom{0}}$ |
|                                                 | $\sin \frac{1}{2} \pi$<br>$\frac{1}{2} \sqrt{2}$<br>$\frac{1}{2} \sqrt{2}$                                                                                                    |                                                                                                    |                                                     |                                                |                                                                                                    |                       |                                                 | $\begin{array}{l} -\sin\frac{1}{2}\pi\cos\frac{1}{2}\pi\sin\frac{1}{2}\pi\sin$ |                                            |                                                                       |                                                                                                    | $-\cos\frac{1}{7}\pi$    |
|                                                 | - $\sin \frac{1}{2} \pi$<br>cos $\sin \frac{3}{2} \pi$<br>$\sin \frac{3}{2} \pi$<br>$\cos \frac{3}{2} \pi$<br>$\cos \frac{1}{2} \pi$<br>$\cos \frac{1}{2} \pi$<br>$\cos \frac{1}{2} \pi$<br>$\frac{1}{2} \sqrt{2}$ |                                                                                                    |                                                     |                                                |                                                                                                    |                       |                                                 |                                                                                                    |                                            | $\cos\frac{1}{7}\pi$                                                  | $-\sin\frac{2}{7}\pi$                                                                                                    | $-\cos\frac{2}{7}\pi$    |
|                                                 | sim $\frac{1}{7} \pi$<br>cos $\frac{2}{7} \pi$<br>sim $\frac{2}{7} \pi$<br>sim $\frac{3}{7} \pi$<br>sim $\frac{3}{7} \pi$<br>sim $\frac{3}{7} \pi$<br>$\frac{1}{2} \sqrt{2}$                                       |                                                                                                    |                                                     |                                                |                                                                                                    |                       |                                                 | $-\cos\frac{1}{7}\pi$<br>$-\sin\frac{1}{7}\pi$                                                                                                    |                                            | $-\sin\frac{3}{7}\pi$<br>$\cos\frac{2}{7}\pi$<br>$\sin\frac{2}{7}\pi$ |                                                                                                    | $-cos \frac{3}{7}\pi$    |
| $-\frac{1}{2}\sum_{1}^{1}\frac{1}{\sqrt{2}}$    |                                                                                                    |                                                                                                    |                                                     |                                                | -sin $\frac{1}{7}\pi$<br>cos $\frac{2}{7}\pi$<br>$=$ cos $\frac{3}{7}\pi$<br>$=$ csin $\frac{3}{7}\pi$ |                       | $-\sin\frac{1}{7}\pi$<br>- $\cos\frac{1}{7}\pi$ |                                                                                                    | $\sin \frac{2}{7}\pi$ cos $\frac{1}{7}\pi$ | $-\cos\frac{2}{7}\pi$                                                 | $-\sin\frac{3}{7}\pi$                                                                                                    | $\cos \frac{3}{7}\pi$    |
|                                                 | $\begin{array}{c} \displaystyle \sin\frac{2}{7}\pi \\ \displaystyle \frac{1}{2}\sqrt{2} \\ \displaystyle \frac{1}{2}\sqrt{2} \end{array}$                                                                          |                                                                                                    | $\frac{\sin \frac{1}{7} \pi}{\cos \frac{2}{7} \pi}$ |                                                | $-\cos\frac{1}{7}\pi$                                                                                  | $-\sin\frac{3}{7}\pi$ | $-cos\frac{3}{7}\pi$                            | $-\cos\frac{3}{7}\pi$<br>$\sin\frac{3}{7}\pi$                                                                                                    | $-\sin\frac{1}{7}\pi$                      | $-cos\frac{1}{7}\pi$                                                  | $-\sin\frac{2}{7}\pi$                                                                                                    | $\cos \frac{2}{7}\pi$    |
|                                                 | $-\sin\frac{1}{2}\frac{1}{\sqrt{2}}$<br>$-\frac{1}{2}\sqrt{2}$                                                                                                    |                                                                                                    | $-\cos\frac{1}{7}\pi$                               | $-\sin\frac{3}{7}\pi$                          |                                                                                                    |                       |                                                 | - cos $\frac{2}{7}\pi$<br>- sin $\frac{2}{7}\pi$<br>- sin $\frac{2}{7}\pi$<br>- sin $\frac{2}{7}\pi$<br>- cos $\frac{3}{7}\pi$                                                                                                    | $-\sin\frac{3}{7}\pi$                      | $\cos \frac{3}{7}\pi$                                                 | $\cos\frac{1}{2}\pi$                                                                                                    |                          |

 $E -$ Matriz  $L_{r\delta}$ 

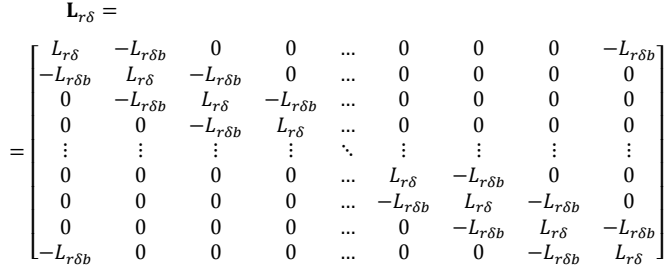

F – Matriz L<sub>rsαβ</sub>

$$
\mathbf{L}_{rs\alpha\beta} = \sum_{x=0,1,2,...}^{\infty} \sqrt{31.5}.\mathbf{L}_{rs\alpha\beta 1} + \sum_{x=0,1,2,...}^{\infty} \sqrt{31.5}.\mathbf{L}_{rs\alpha\beta 2}
$$

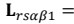

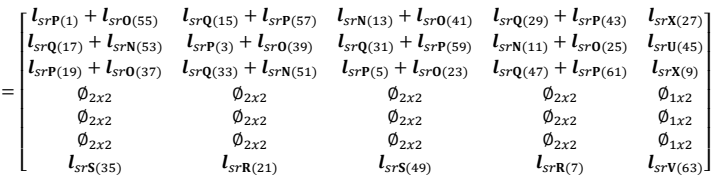

### $\mathbf{L}_{rs\alpha\beta 2} =$

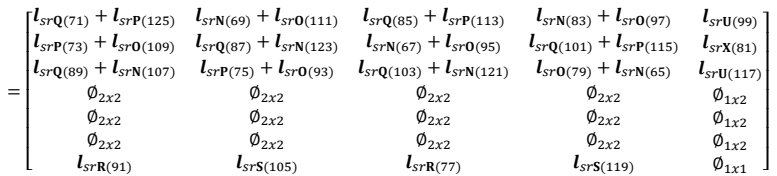

$$
\mathbf{P}_{h} = \begin{bmatrix} \sin(h\theta_{r}') & -\cos(h\theta_{r}') \\ \cos(h\theta_{r}') & \sin(h\theta_{r}') \\ \end{bmatrix}
$$

$$
\mathbf{Q}_{h} = \begin{bmatrix} \sin(h\theta_{r}') & \cos(h\theta_{r}') \\ \cos(h\theta_{r}') & -\sin(h\theta_{r}') \\ \end{bmatrix}
$$

$$
\mathbf{N}_{h} = \begin{bmatrix} \sin(h\theta_{r}') & \cos(h\theta_{r}') \\ -\cos(h\theta_{r}') & \sin(h\theta_{r}') \\ -\cos(h\theta_{r}') & -\cos(h\theta_{r}') \\ -\cos(h\theta_{r}') & -\sin(h\theta_{r}') \end{bmatrix}
$$

 $\mathbf{R}_h = \begin{bmatrix} \sqrt{2} \sin(h\theta'_r) & -\sqrt{2} \sin(h\theta'_r) \end{bmatrix}$ 

 $\mathbf{S}_h = \begin{bmatrix} \sqrt{2} \sin(h\theta'_r) & \sqrt{2} \sin(h\theta'_r) \end{bmatrix}$   $\mathbf{V}_h = \begin{bmatrix} \sqrt{2} \sin(h\theta'_r) \end{bmatrix}$ 

 $\mathbf{X}_h = \begin{bmatrix} \sqrt{2} \sin(h\theta'_r) \\ \sqrt{2} \cos(h\theta'_r) \end{bmatrix}$  $\begin{bmatrix} \sqrt{2} \sin(h\theta'_r) \\ -\sqrt{2} \sin(h\theta'_r) \end{bmatrix}$   $\mathbf{U}_h = \begin{bmatrix} \sqrt{2} \sin(h\theta'_r) \\ \sqrt{2} \sin(h\theta'_r) \end{bmatrix}$  $\sqrt{2} \sin(h\theta'_r)$ 

 $l_{srP(n)} = \sqrt{31.5}L_{rs(127x+n)}P(127x + n)$  $l_{srQ(n)} = \sqrt{31.5}L_{rs(127x+n)}Q(127x+n)$  $l_{srN(n)} = \sqrt{31.5}L_{rs(127x+n)}N(127x + n)$  $l_{\text{STO}(n)} = \sqrt{31.5}L_{rs(127x+n)}\text{O}(127x + n)$  $l_{srR(n)} = \sqrt{31.5}L_{rs(127x+n)}R(127x + n)$  $l_{srS(n)} = \sqrt{31.5}L_{rs(127x+n)}S(127x+n)$  $l_{srX(n)} = \sqrt{31.5}L_{rs(127x+n)}X(127x+n)$  $l_{srU(n)} = \sqrt{31.5}L_{rs(127x+n)}U(127x+n)$  $l_{srV(n)} = \sqrt{31.5}L_{rs(127x+n)}V(127x+n)$